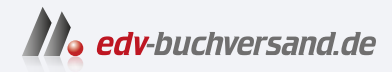

## **COBOL** Altsysteme warten und erweitern Das umfassende Praxis-Handbuch

## DAS INHALTS-VERZEICHNIS **» Hier geht's direkt [zum Buch](https://www.edv-buchversand.de/product/itp-0646/COBOL%20-%20Altsysteme%20warten%20und%20erweitern)**

Dieses Inhaltsverzeichnis wird Ihnen von www.edv-buchversand.de zur Verfügung gestellt.

## **Inhaltsverzeichnis**

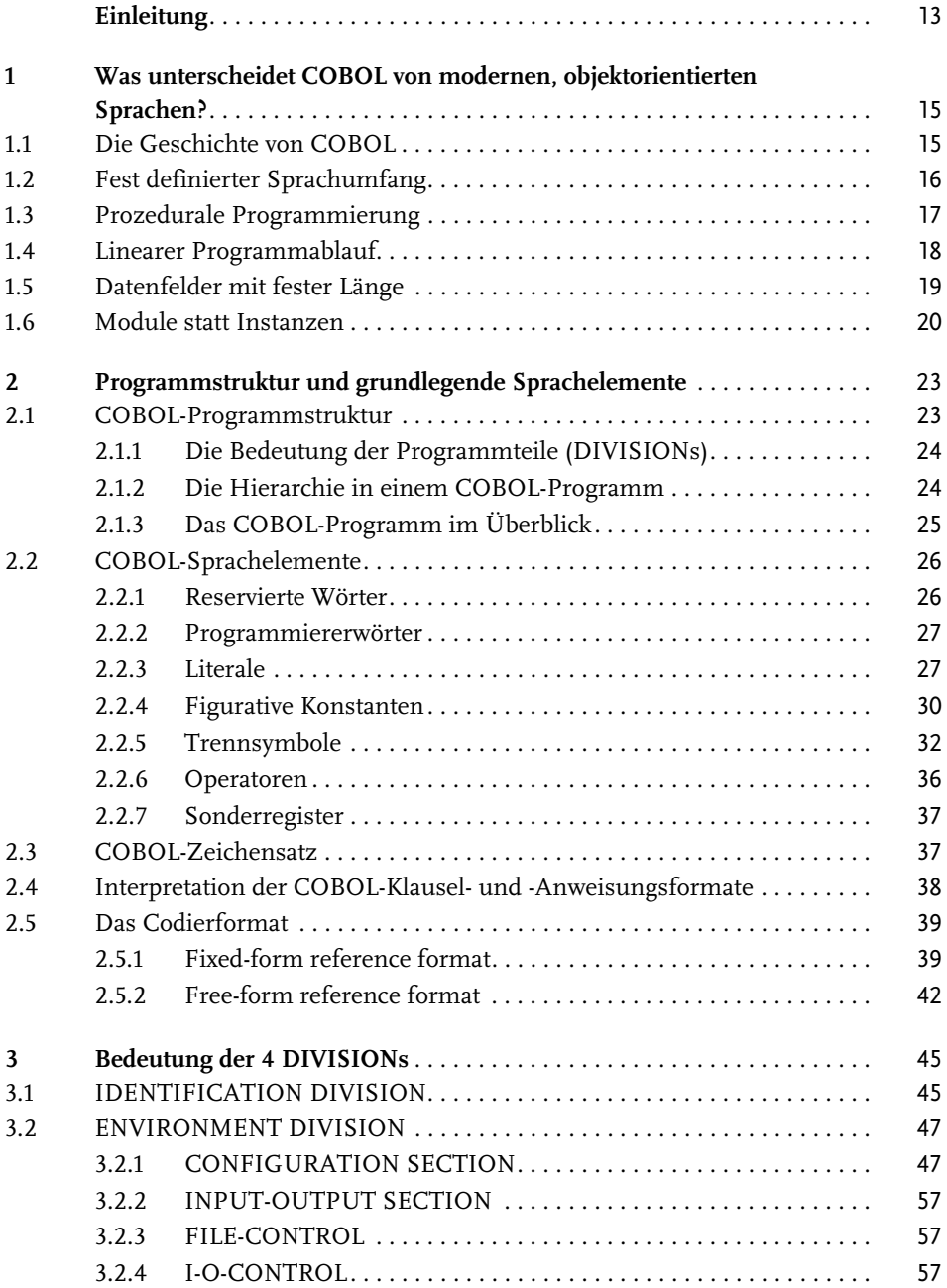

![](_page_2_Picture_168.jpeg)

![](_page_3_Picture_173.jpeg)

![](_page_4_Picture_169.jpeg)

![](_page_5_Picture_180.jpeg)

![](_page_6_Picture_178.jpeg)

![](_page_7_Picture_168.jpeg)

![](_page_8_Picture_156.jpeg)